## Соответствие между клиентскими вызовами и RESTметодами

В таблице перечислены методы, их типы, соответствующие REST-методы и события, которые связаны с этими REST - методами.

В поле Web SDK показано, как вызов методов / обработка событий выглядит на стороне клиента.

STATUS, указанный серым цветом, означает, что на его месте должен стоять конкретный статус события.

## Например:

```
session.on(SESSION_STATUS.ESTABLISHED, function(){
         trace("connection established");
});
```
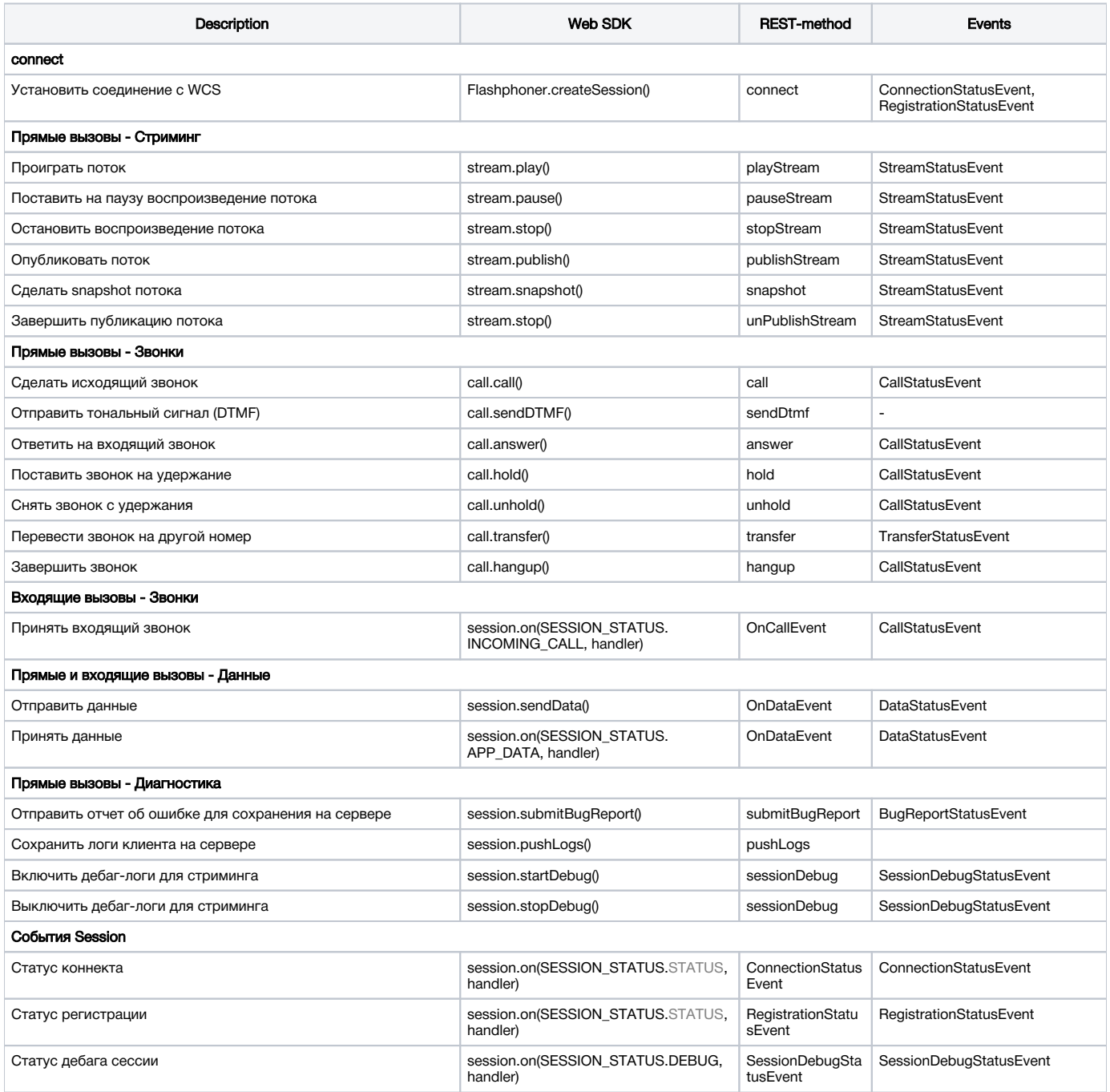

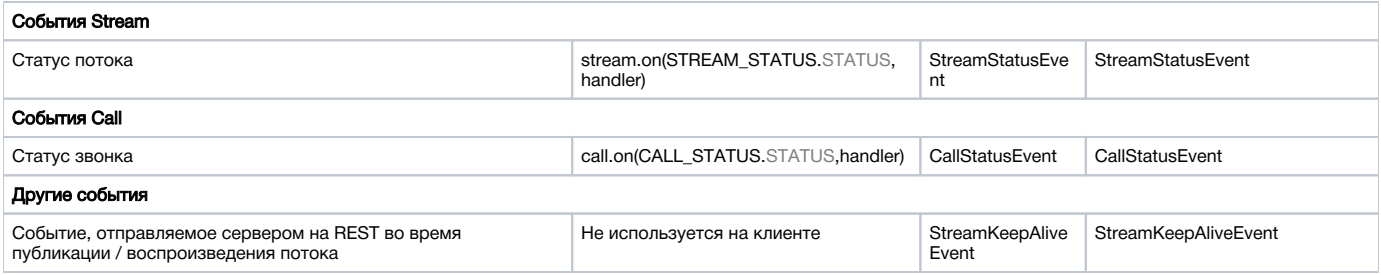